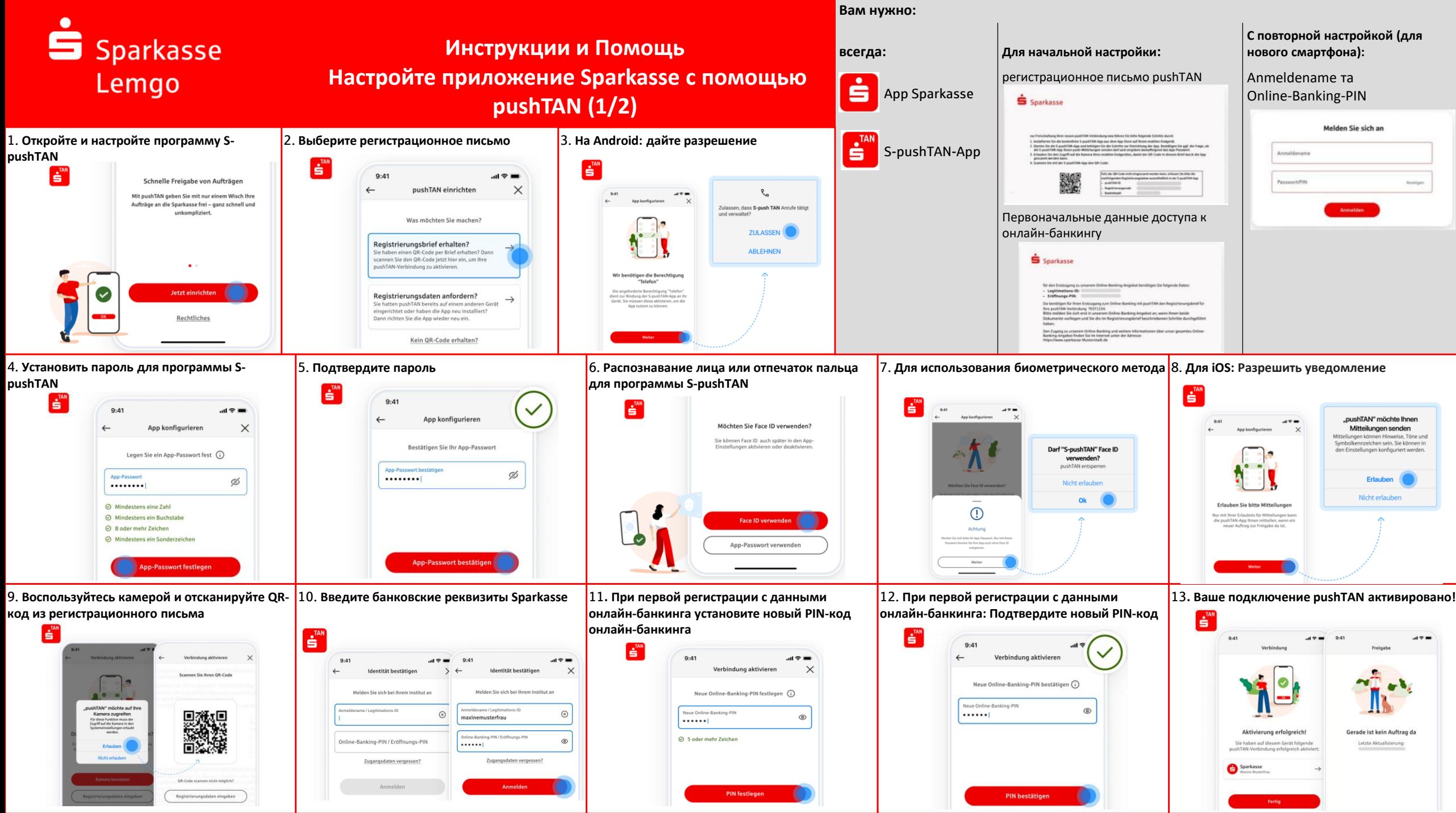

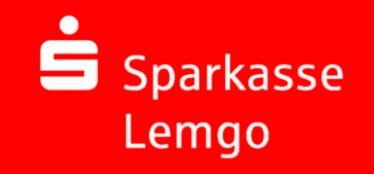

## **Инструкции и Помощь Настройте приложение Sparkasse с помощью pushTAN (2/2)**

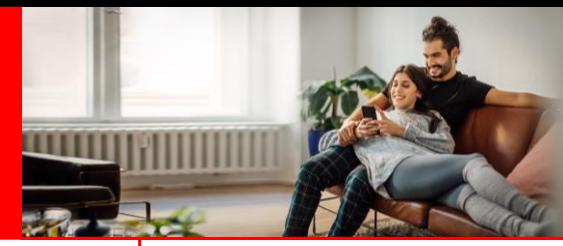

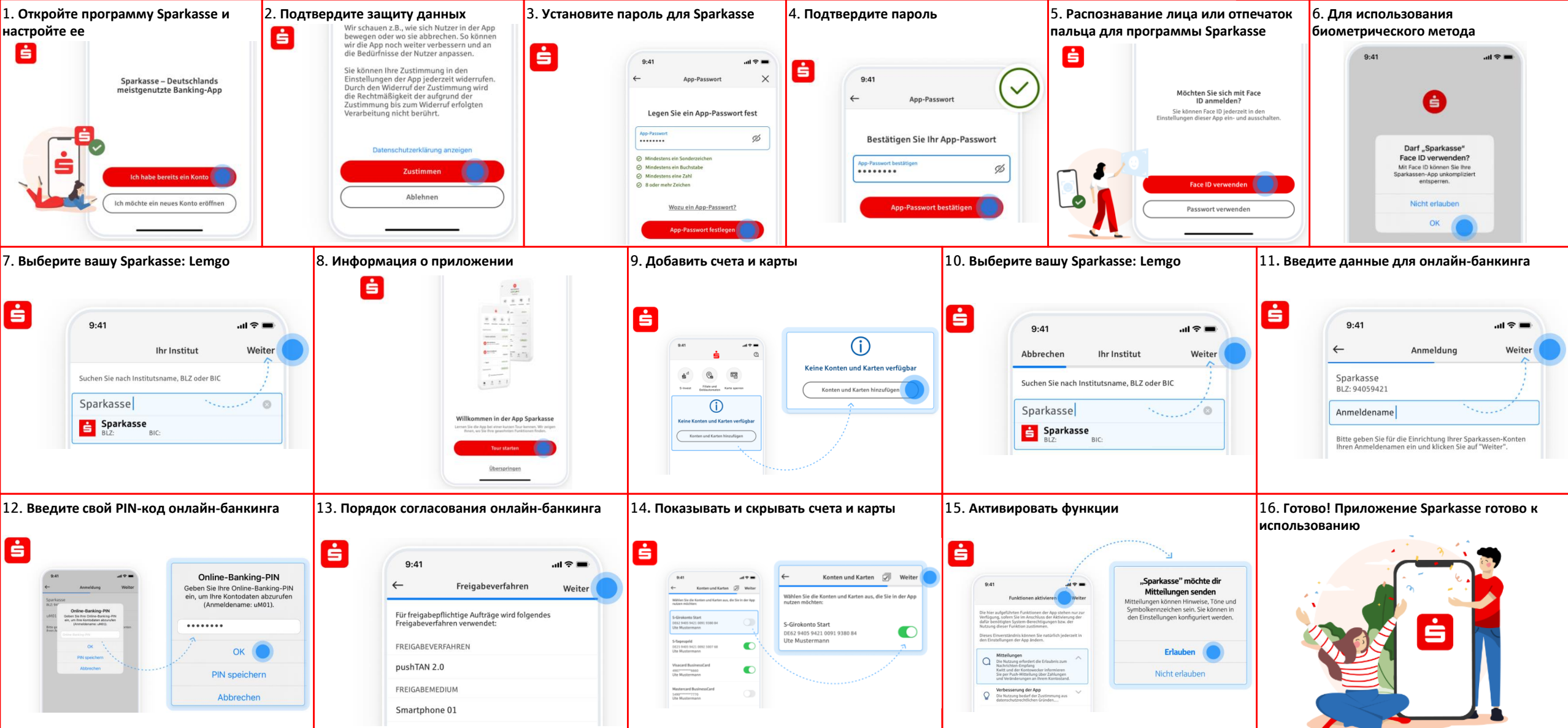

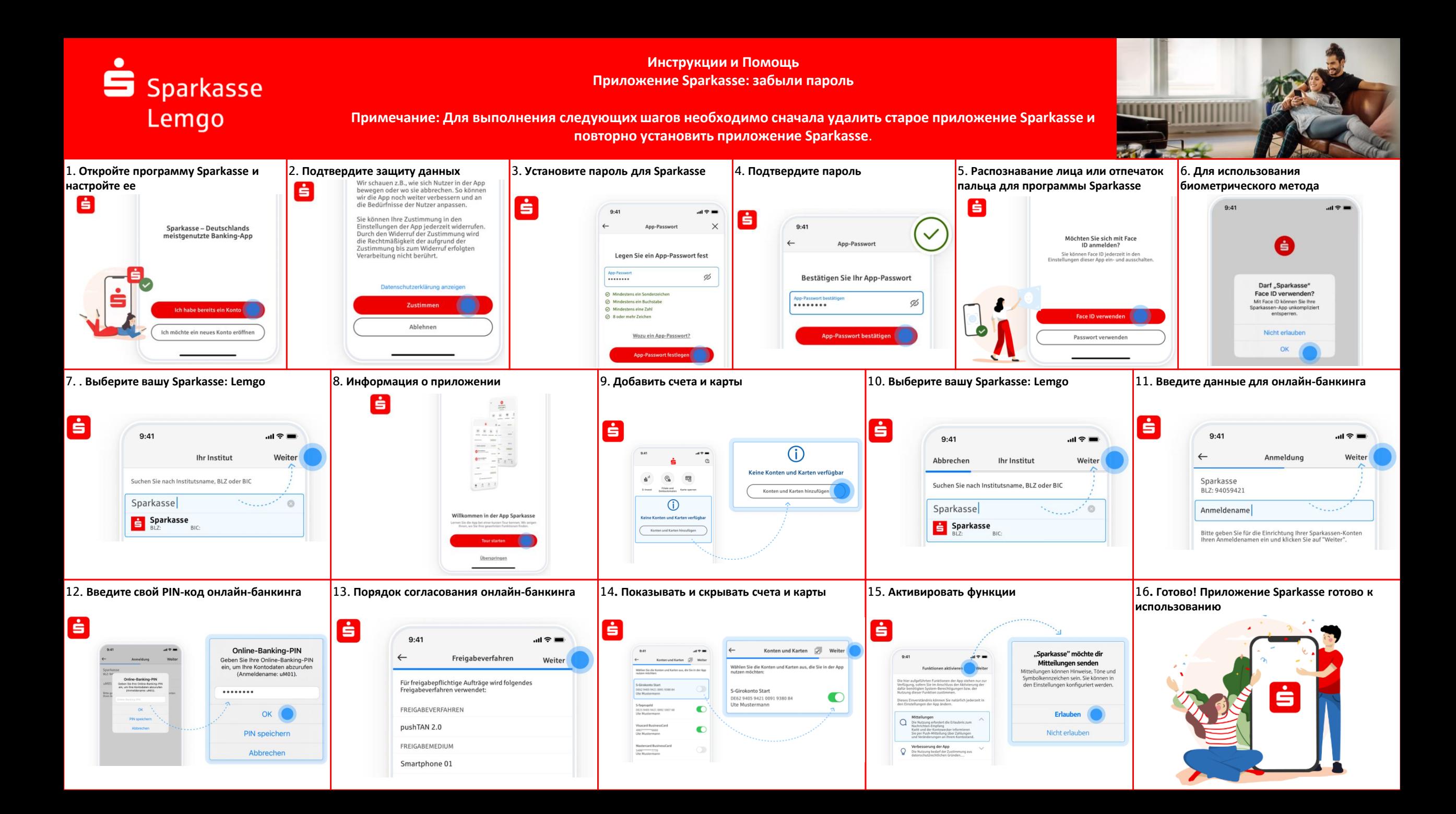

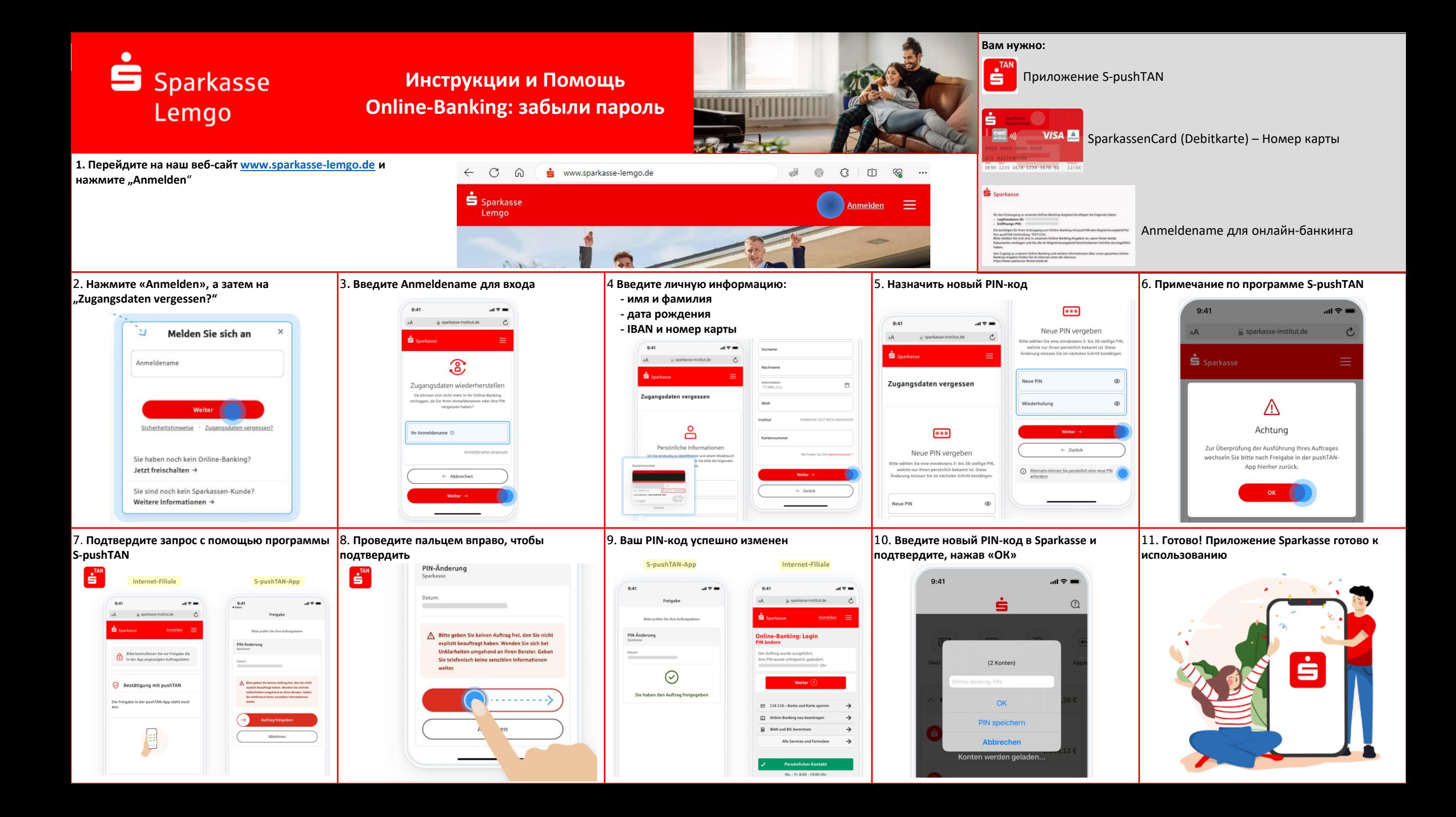